## **2024** ! )

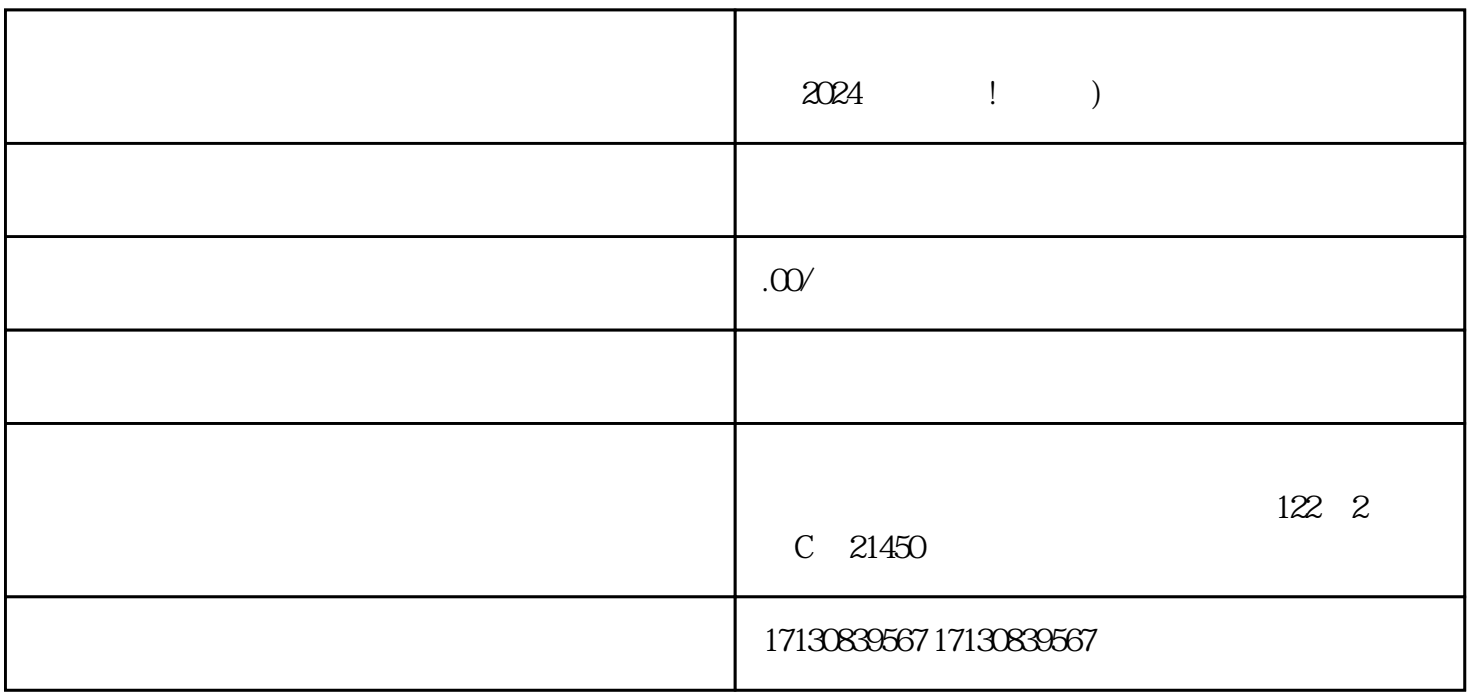

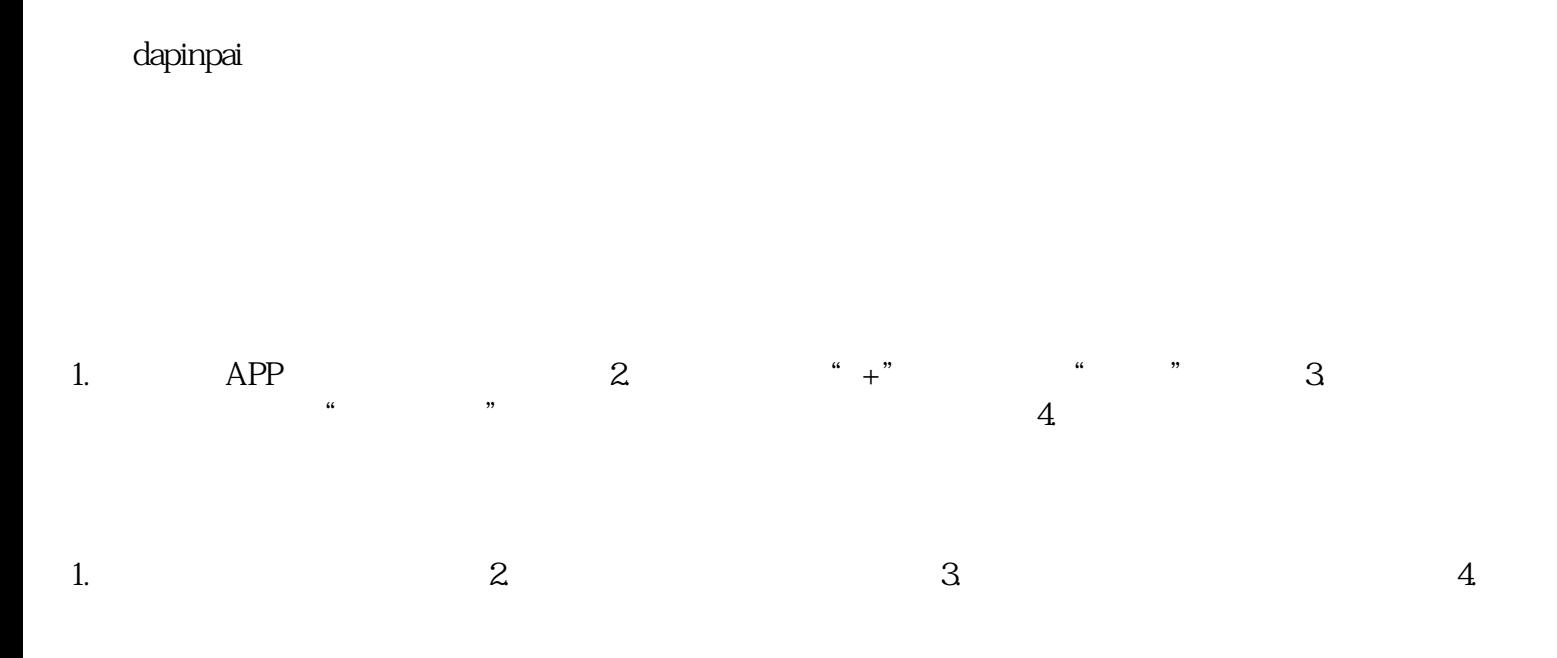

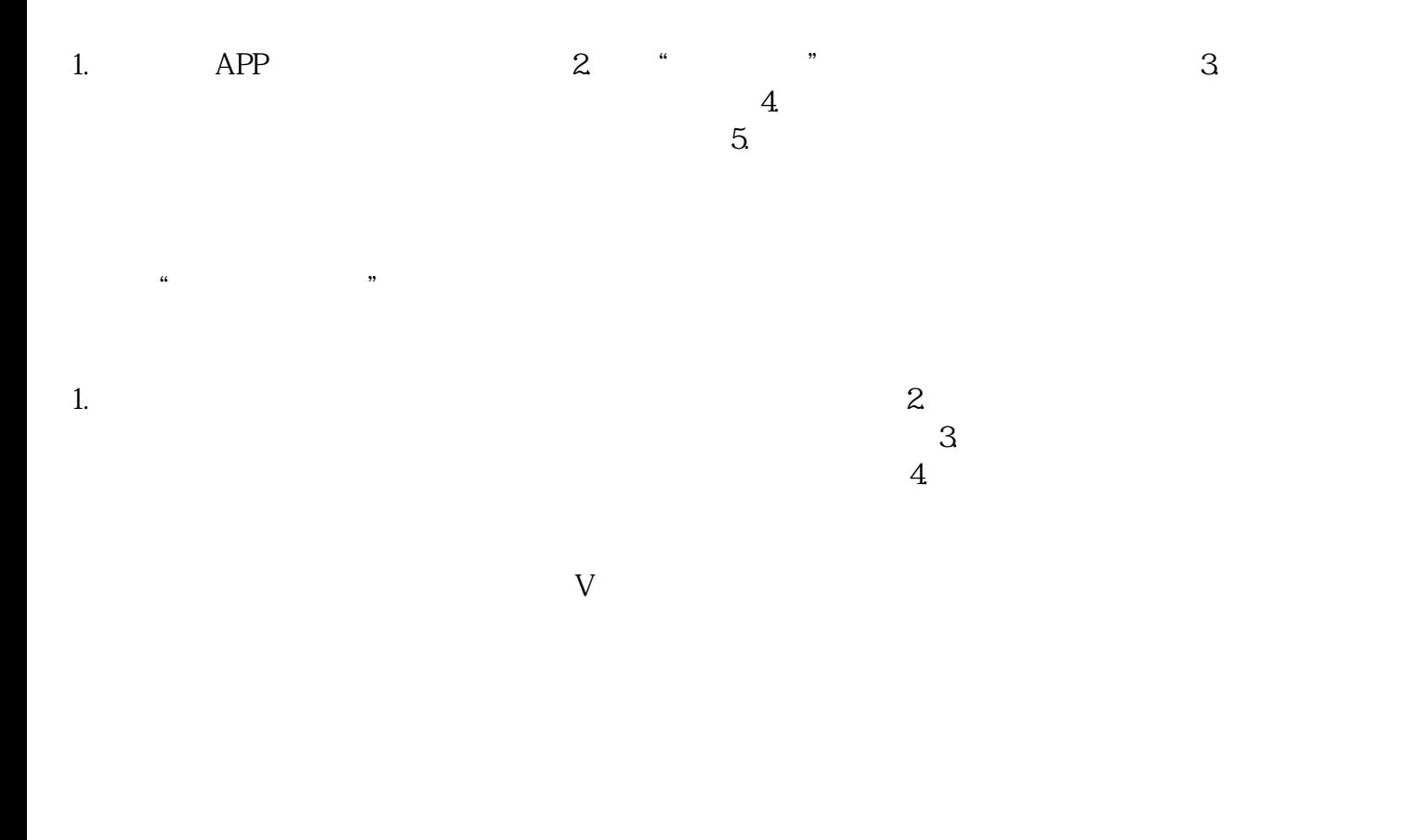

 $\mathcal Z$ 

 $\frac{3}{\sqrt{2}}$ 

 $1$ .